# **DIAGNOSTICO DECIMO**

Taller de Excel Básico

Objetivo: Introducir a los estudiantes al uso básico de Excel para realizar cálculos simples y crear gráficos.

# **Actividad 1: Funciones Básicas de Excel**

División en Grupos:

Divide a los estudiantes en grupos de tres.

### **Ejercicios Prácticos:**

Proporciona a cada grupo una serie de datos en una hoja de cálculo de Excel.

Pide a los grupos que realicen las siguientes tareas:

Calcular la suma, promedio, máximo y mínimo de los datos.

Utilizar la función SI para categorizar los datos en grupos.

Aplicar la función BUSCARV para buscar un valor específico en los datos.

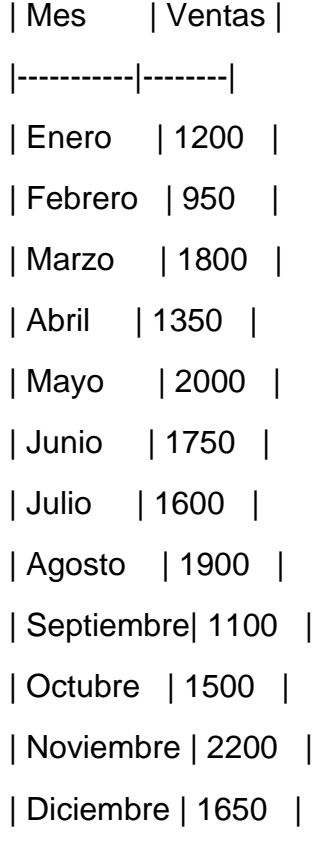

## **Actividad 2: Creación de Gráficos Simples**

Instrucciones:

Proporciona a cada grupo una nueva hoja de cálculo con datos diferentes.

Pide a los grupos que creen un gráfico de barras y un gráfico circular utilizando los datos proporcionados.

#### **Personalización de Gráficos:**

Los grupos personalizan los gráficos agregando títulos, etiquetas de ejes y leyendas.

Experimentan con diferentes opciones de formato y colores para mejorar la presentación visual de los gráficos.

Se fomenta la discusión y la retroalimentación entre los grupos.

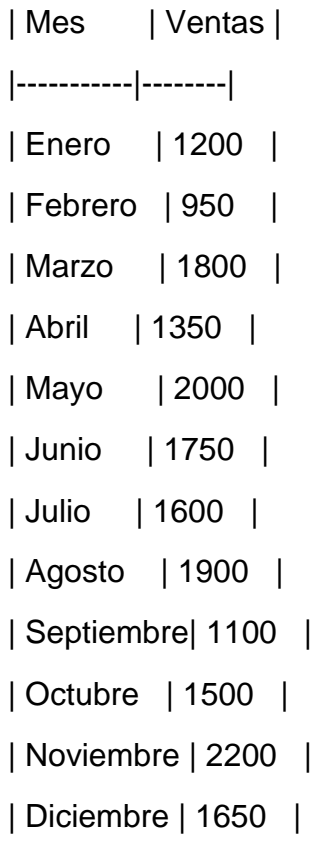

## **Taller de HTML Básico**

## **Actividad 1: Introducción a HTML**

Exploración de Etiquetas:

Proporciona a cada grupo una lista de etiquetas HTML básicas.

Pide a los grupos que investiguen el propósito y la sintaxis de cada etiqueta. <html>: <head>: <title>: <body>: <h1>, <h2>, <h3>, <h4>, <h5>, <h6>:  $< p$ : <a>:. <img>: <ul>: <ol>:.  $\langle$ li>:  $\langle$ ul> 0  $\langle$ ol>. <div>: <span>: <table>:. <tr>:  $|$ :  $<$ td $>$ :. <form>: <input>:

<button>:

# **Actividad 2.**

### **Creación de una Estructura Básica:**

Cada grupo crea una página HTML simple que incluya encabezados, párrafos, listas y enlaces.